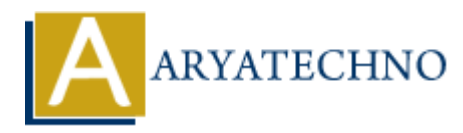

# **Node.js MySQL**

**Topics :** [Node js](https://www.aryatechno.com/category/11/node-js.html) **Written on** [November 25, 2022](https://www.aryatechno.com/page/node-js/234/node-js-mysql.html)

## **Node.js MySQL**

Node.js mysql module is used to execute mysql database query like select, delete, update, insert etc.

### **Install MySQL Module**

You can install mysql module using below command.

### D:\nodejs\website> npm install mysql

Node.js can use this module to manipulate the MySQL database.

You can mysql module in you application as below require function.

```
const mysql = require('mysql');
```
### **Example :**

```
var mysql = require('mysql');
```

```
var conn = mysql.createConnection({
   host: "localhost",
   user: "root",
   password: "*******"
});
                on November 25, 2022<br>
ARYSQL<br>
ARYSQL Module<br>
II MySQL Module<br>
install mysql module using below command.<br>
Suvebsite 2 non install mysql<br>
can use this module to manipulate the MySQL database.<br>
mysql module in you applica
```

```
conn.connect(function(err) {
  if (err) throw err;
  console.log("Mysql server has been connected!");
});
```
//Output : Mysql server has been connected!

© Copyright **Aryatechno**. All Rights Reserved. Written tutorials and materials by [Aryatechno](https://www.aryatechno.com/)